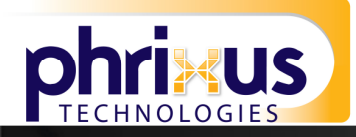

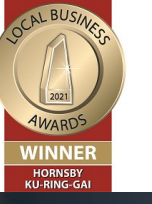

## **MONTH: APRIL 2022**

**M O NT HLY T E C H TA L K**

YOUR MONTHLY DOSE OF **TECH & BUSINESS NEWS** 

## **Monthly update from M ar k**

The year seems to be flying by and we've already finished the first quarter. Where does the time go?

A big part of the first quarter usually involves planning out the year and setting the company goals and projects for the next quarter. For many, that time has come and gone, but who says that you can't start planning at the beginning of the second quarter?

Do you do business planning? If not, here's 2 x business planning and operating frameworks that you might want to consider: EOS/Traction by Gino Wickman and Gazelles / Rockefeller Habits by Verne Harnish.

They help you through the process of building a very basic 1-2 page business plan and break it down into tangible goals to help you and your team keep on the same path.

So don't feel bad if you didn't start sooner, the important part is taking that first step. And hey, if you already do business planning or use EOS or Rockefeller Habits, kudos to you!

That reminds me, we should talk about a Technology Business Review if we haven't already, that way we can help you plan the part of your business that we can best help with.

Calls me on 02 9457 6416 Ext 401 or email me at mgiles@phrixus.comto schedule a Technology Business Review so that we can help you plan for technological success.

Until then, stay safe,

Mark

# WHAT'S INSIDE?

- **02 GROW YOUR BUSINESS WITH INFLUENCER MARKETING**
- **03 HOW TO CHOOSE A POS SYSTEM**
- **04 HIGHLIGHT A SPEAKER IN TEAMS**
- **05 WHAT IS DIGITAL AGILITY**
	- **06 TECH TIP OF THE MONTH**

**WHY YOU SHOULD ENHANCE YOUR SOCIAL MEDIA 07** 

### **DID YOU KNOW ?**

The Firefox logo isn't a fox, It's actually a red panda!

**Phrix us Technologies** 

**PO Box 266 Berowra NSW 2081 Phrixus.com 02 9457 6416** 

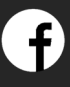

**Twitter.com/phrixustech Page 1** 

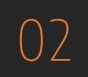

# **02 GROW YOUR BUSINESS W ITH INFLUENCER MARKETING**

**Traditional influencer marketing means relying on celebrities and famous bloggers to generate traction about your brand. However, as time changes, with the boom of social media, the number of influencers in the market is rising.** 

**The influencer marketing technique involves affiliating with famous social media celebrities and bloggers for the purpose of promoting product or services. While collaborating with influencers, identify their audience reach and engagement.** 

**This marketing tool's main purpose is to drive sales and build your brand's credibility.** 

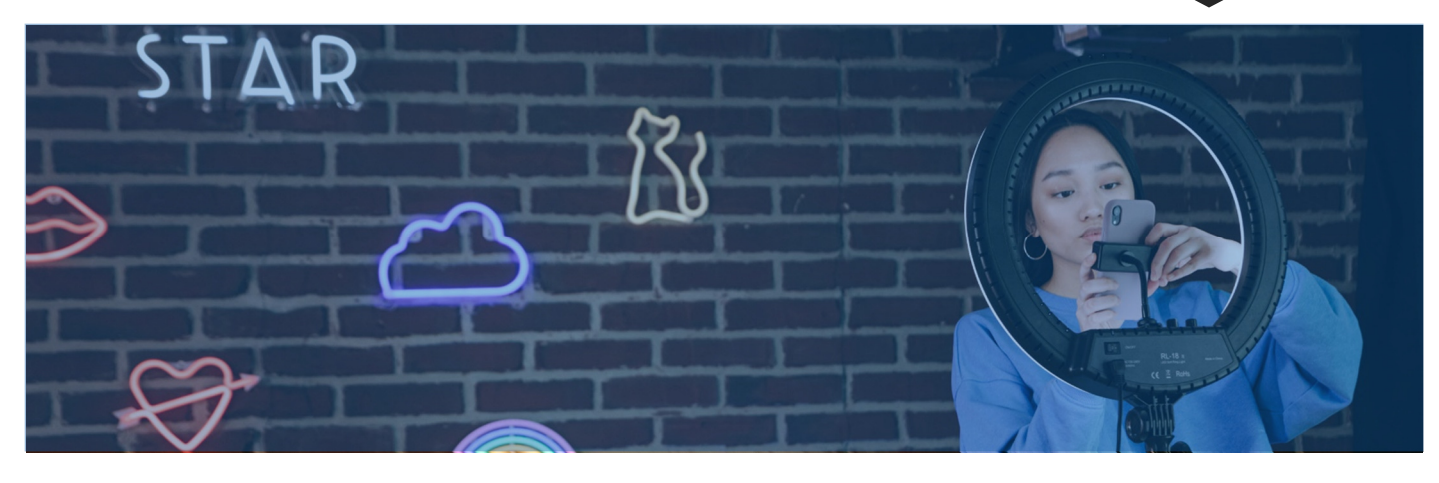

### **Strategies for Influencer Marketing**

#### **Campaign Surrounding KPIs**

Influencer campaigns are exciting and attractive because of numerous ideas and sparks in the campaigns. You can increase your brand's growth through interesting methods with the help of influencers. Before starting an influencer campaign, identify a goal and target to evaluate the outcome. When you understand the purpose for an influencer campaign, you can draw a line between what works and what doesn't for future marketing drives. For setting goals, choose KPIs (key performance indicators) corresponding to your business goals. KPIs will enhance your focus to achieve the target. You need to depend on specific goals for campaign success.

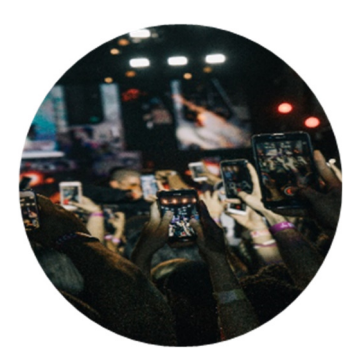

### **Finding the Influencers**

While selecting influencers, you cannot simply rely on their popularity among the audience. The relevancy of the influencer with the brand is the essence of the marketing campaign. Before you start your search for influencers, check your support to find someone already aware of your brand. Besides allowing easier communication about the campaign, they will receptively work with your brand as well. Furthermore, with these influencers, you increase your growth rate drastically.

### **Clear and Concise Outreach**

Communicating your idea for a collaboration with the influencer should be the easiest way. Many businesses do not receive proper responses from influencers because they fail to communicate through proper channels. The mailbox of these influencers is overflowing with fans and supporters. Furthermore, they receive numerous offers for collaboration. You need to give them a reason to choose you instead of others. Here are some tips that you should follow:

- Add an attractive subject line
- Mention why you are credible
- Share some solid reasons why they are perfect for your campaign
- Explain what benefits they will receive after collaboration
- Your proposal should be sweet and short

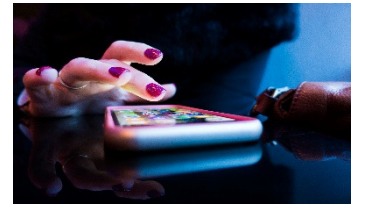

### **Collaborating with the Content**

Share your idea with influencers and seek their suggestions. Remember, you are collaborating with an influencer rather than hiring them.

Influencers should feel freedom in sharing their ideas because they know about grabbing the attention of their audience. Explain your goals to them, and they might come up with a creative idea for the campaign's success.

#### **Choosing the Platforms**

Initially, Facebook's marketing strategies were amazing to deliver ROI for the businesses. As the audience's interest increases, you can choose from various platforms as a means to grab their attention. Moreover, new ideas and tools are available to help achieve business goals. As competition on popular platforms grow, you should leverage influencers on platforms such as Snapchat and TikTok. Digital marketing is shifting drastically as social media platforms give rise to new and innovative marketing techniques and tools. If you fail to keep up with social media marketing, you risk losing customers, wasting your budget, and shrinking your market share.

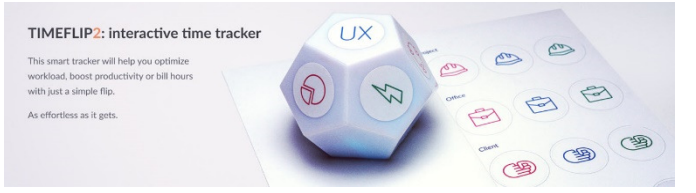

### **TIM EFLIP2**

TimeFlip2 is a human-friendly tracker, designed to make time-+tracking effortless and enjoyable. The TimeFlip2 combines task tracking and Pomodoro timer in a 12-sided cube. Paired with a mobile app, you can analyse how you spend your time, track billable hours, and download time sheets and reports. It's a great tool to gain insights into your productivity habits and manage your time more effectively.

### *Find it at https://timeflip.io*

# **HOW TO CHOOSE THE BEST POS SYSTEM FOR YOUR SMALL BUSINESS**

### **1. Identify Your Needs**

Firstly, you need to understand your business requirements. Your goal is to find the best solutions to your problems. However, you cannot make a better decision without identifying and considering your problems. Therefore, you need to ask some questions. The answer to this question will lead you to pick the right solution:

- What type of product do you sell?
- How you accept the payments?
- How many people you have on your team
- What payment method your customers prefer?
- How will you interact with your audience?
- What type of solution are you<br>currently using? currently using? **05**

### **04 W HAT IS HOW TO HIGHLIGHT A SPEAKER IN MICROSOFT TEAMS**

If you've ever been on a Teams call with more than one person, you've probably noticed that it can be difficult to focus on the main speaker.

Teams has two tools that can help with this, the Pin and Spotlight features.

#### **How to Pin a participant in a Teams Meeting (remember, this will only affect your view)**

- 1. While in the Teams meeting, use the meeting controls in the top bar and click or tap Show Participants.
- 2. In the Participants pane, click or tap the three-dots icon on the top left of the participant you wish to Pin. This will open a drop- down menu.
- 3. From the drop-down menu, select Pin and the pinned participant becomes the focus in your view (and only your view) regardless of the speaker.
- 4. To unpin, repeat steps above and select Unpin.

### **How to Spotlight a participant in a Teams Meeting (this will affect everyone's view)**

The easiest way to do it is to right-click on the person's video itself and select Spotlight from the menu. Alternatively, you can follow the steps below.

- 1. Select Show participants to see a list of everyone in the meeting.
- 2. Find the name of the person whose video you want to highlight in the list, right-click on their name, and select Spotlight.
- 3. When you're ready to end the spotlight, right-click again and choose Stop spotlighting.

To Spotlight your own video on Teams, you follow the same steps above, and right-click on your name and select "Spotlight me." Right-click again and choose Stop spotlighting to exit.

> Use these tips to help you get more out of our Microsoft Teams meetings!

**A good POS system will not only help you manage the transaction it also enhances your cash flow system. With these two factors in play, you can easily grow your business. By implementing an advanced POS system, you can provide numerous payment options to your customers. These options include online payments, card payments, and cash payments. Furthermore, it also simplifies your business. An effective all-in-one point-of-sale system will help you efficiently perform administrative tasks.** 

**While selecting a point of sale system, you need to consider various factors, including your business type. For instance, if you have a restaurant, your business process will be different than a retail business. Therefore, you need to choose a system specific to your business needs.**

**How to Choose a POS System:** 

#### **2. Perform Market Research**

**03**

After answering all the above questions, you can use the search engine to list down the best options according to your needs.

However, with so many options, you might feel overwhelmed. Below, you will find some best tips that will lead you in the right direction:

- Check the system that your competitors are using.
- Communicate the POS system provider and seek help from professionals
- Visit tech websites

#### **3. Check the Features of 4. Download the Trial Service Providers**

After shortlisting your options narrowing it to two to three POS systems, you can investigate the services they are offering.

Here are some factors that you should consider while evaluating your options:

- What features are they offering?
- How will their system work for your business?
- What is the price of the tool?

## **Version**

Once you complete your research about the best POS system for your system, you should download and install the trial version.

When you perform the actions on a trial version, you can understand if this tool will benefit your business or not.

**06 SET TING UP YOUR INSTAGRAM BUSINESS ACCOUNT FOR ECOMMERCE** 

- Download the Instagram App on your IOS or Android device.
- Create a new account for your business.
- Now you can connect your Facebook account or page to this new Instagram account.
- Your Instagram account will autofill some information from your Facebook account.
- Complete the profile
- Choose the option "Try Instagram for Business Tools."
- You can fill in the details about your business, such as business categories or contact information.

### **W HY YOU SHOULD ENHANCE YO UR SOCIAL MEDIA MARKETING**

Gone are the days when people watched a commercial on TV and decided to purchase a product. Nowadays, most people browse through the internet and conduct research, collect the information, and compare the products side-by-side. This highlights the need for social media marketing to promote your business. Here are some reasons that signify why you need to enhance your visibility on social media channels. You have access to numerous social media platforms and can target a wider audience compared to traditional marketing. These platforms equip your marketing team with tools to measure the progress of the campaigns and are highly engaging and include numerous tools to promote your content. You can also engage with your target audience through different methods such as stories, messages, and comments. They also allow you to target a specific audience, understand their needs, and upgrade the product based on those needs.

organisation can rapidly enable, update, change, or adapt their processes.

With digital agility, you can improve cross-departmental collaboration. Below are some popular uses of digital agility to improve productivity:

- 1. Empower your employees with easy-to-understand and simple tools.
- 2. With digital agility tools, your employees can save time when solving problems. These tools include an easy-to-use interface for your employees.
- 3. Your employees will easily understand the tool without any need for training sessions.
- 4. You can easily integrate these tools with third-party plug-ins, thereby increasing productivity.

# Digital Agility is the ease with which an **DIGITAL AGILITY**

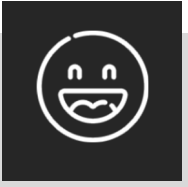

# **W E L O V E R E F E R RA L S**

The greatest gift anyone can give us is a referral to your friends. Referrals help us keep costs down so we can pass the savings to our clients.

If your friend ends up becoming a client we'll gift them their free first month of service (for being a friend of yours) AND we'll gift you \$500 cash/gift voucher. Simply introduce me via email to mark@phrixus.com and I'll take it from there. I personally promise we'll look after their business with a high level of care and attention (just like we do with all our clients).

### **Domain Name extensions**

Many of you will be familiar with the traditional domain name extensions such as doaminname.**com.au**  indicating an Australian business or the **.com** being US centric or international businesses.

All other Country domain extensions exist along with thousands more that have been added over the years.

Whilst some of them are a good idea to secure the domain for intellectual property and trademark reasons, you can get carried away with the hype of these new domain extensions.

An example is the newly released **.au** domains, whilst we could secure Phrixus.au for approx. \$15 per year I see little point in the same way we could secure **phrixus.support** or **.services.** In many cases these specific domains can cost up to \$2600 per year to register.

I am sure the auDA the administrator of the domain names will continue to flood the market with more options, but it is only a revenue raising exercise and in most cases businesses will not need these extra versions.

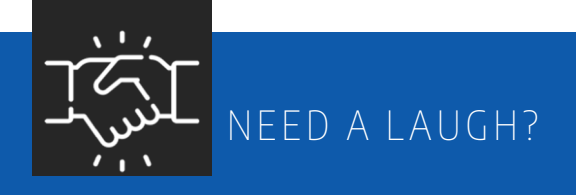

**Why was the mobile phone wearing glasses? Because it lost its contacts.** 

# **T E C H N O LO G Y T R I V I A**

*Each month you have a chance to win a \$50 Amazon Gift Voucher by being the first person to email us with the answer to our Technology Trivia Question of the Month!*

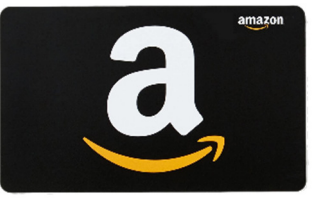

The question this month is:

### **What HTTP status code was defined as an April Fools joke?**

The first person to email me at **mark@phrixus.com** and give a correct answer gets a \$50 Amazon Gift Card! Well done to Carries for the first answer received last month—Mario

### **Logging of tick ets and voicemails**

Our support team would like to remind everyone to please provide relevant information when logging support tickets or leaving a voicemail when requesting assistance.

**Tickets:** Please be as descriptive as possible and state the person or user the issue is referring to or the PC/Laptop name you are requesting assistance with.

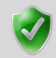

**Voicemail:** If our techs are not able to take your call as they are dealing with other client issues at the time, you can leave a descriptive voicemail and they will return your call. Please always provide your name and company and a brief description of the issue you seek assistance with.